## **Exercice 3 du concours ES, L, STMG Élection paradoxale**

1. Le total des points obtenus par les trois candidats est le produit du nombre de votants par 7, chaque votant ayant attribué 7 points. Il y avait donc 20 votants.

2. Ali a été classé 4 fois premier. Si on note *x* le nombre de fois qu'Ali a été classé deuxième et *y* le nombre de fois qu'il a été classe troisième, on a : 2*x* + 4*y* = 40, c'est-à-dire *x* + 2*y* = 20. Compte tenu du nombre de votants, on a aussi  $x + y = 16$ . Il s'ensuit que  $y = 4$  et  $x = 12$ . Ali a été classé 12 fois deuxième et 4 fois troisième.

Caro a été classée le plus souvent première, et elle l'a été un nombre impair de fois, puisque son total est impair, et un nombre de fois supérieur à 7 puisqu'elle l'a été le plus souvent. Faisons dans chacune des hypothèses le même raisonnement que pour Ali. On appelle cette fois *a* le nombre de fois que Caro a été classée deuxième et *b* le nombre de fois qu'elle a été classée troisième (*a* et *b* sont des entiers naturels ) :

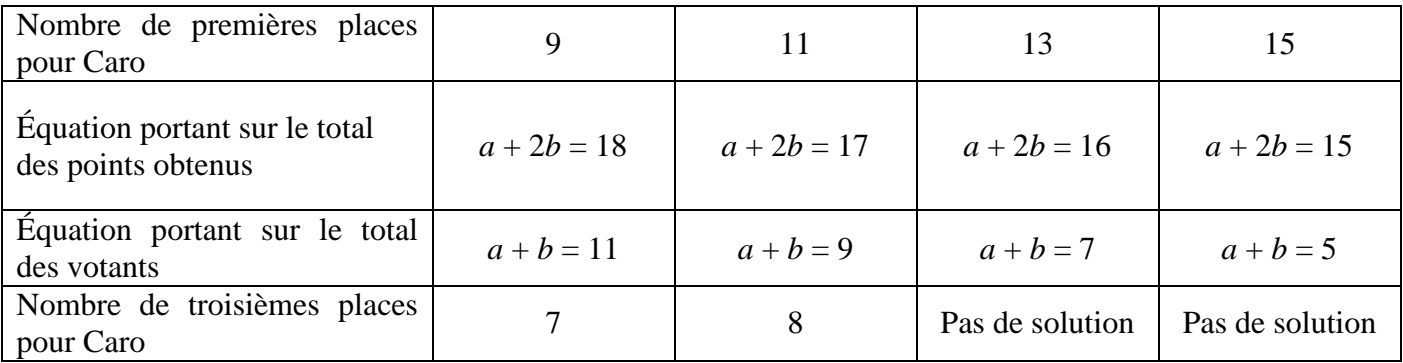

Deux hypothèses restent envisageables. Ali ayant été classé 4 fois troisième, il reste 16 places de troisième à répartir entre Bela et Caro, Bela en obtenant davantage que Caro. Caro a donc été classée 9 fois première, 4 fois deuxième et 7 fois troisième.

## **Exercice 4 du concours ES, L, STMG Les cases rouges**

1. Un exemple de tableau à 7 lignes et 7 colonnes dans lequel aucune ligne ne contient le même nombre de cases rouges :

|                          |                          |    | 4  |                       | 6                           | 7              | 2. <i>a</i> . Dire qu'une ligne ne contient que des cases rouges, c'est<br>dire que, sur cette ligne, tous les nombres inscrits sont<br>strictement supérieurs à 1. Mais alors, où est le 1 ?<br>2. b. Dire que deux lignes ne contiennent aucune case rouges,<br>c'est dire que ces deux lignes contiennent les nombres de 1 à $n$<br>dans l'ordre naturel et sont donc identiques. Ce n'est pas<br>conforme à la règle. |
|--------------------------|--------------------------|----|----|-----------------------|-----------------------------|----------------|----------------------------------------------------------------------------------------------------|
|                          | $\overline{\mathcal{L}}$ | 4  | 5. | 6                     |                             |                |                                                                                                    |
|                          | $\boldsymbol{\varDelta}$ | 5. | 6  |                       |                             | $\overline{2}$ |                                                                                                    |
| $\boldsymbol{\varDelta}$ |                          | 6  |    |                       | $\mathcal{D}_{\mathcal{L}}$ | 3              |                                                                                                    |
|                          | 6                        |    |    | $\mathcal{D}_{\cdot}$ | 3                           | $\overline{4}$ |                                                                                                    |
|                          |                          |    | 2  | 3                     | 4                           | 5              |                                                                                                    |
|                          |                          |    | 3  | $\overline{4}$        | 5                           | 6              | 3. <i>a</i> . Un exemple de tableau à 7 lignes et 7 colonnes dont toutes                                                                                                    |

2. *a.* Dire qu'une ligne ne contient que des cases rouges, c'est dire que, sur cette ligne, tous les nombres inscrits sont strictement supérieurs à 1. Mais alors, où est le 1 ?

7 6 5 4 3 2 1

 $1 \quad 7 \quad 6 \quad 5 \quad 4 \quad 3 \quad 2$ 

2 1 7 6 5 4 3

6 5 4 3 2 1 7

les lignes contiennent 3 cases rouges :

3. *b.* Dans un tableau *n*×*n*, le nombre total de cases rouges est la somme des entiers compris entre 1 et *n*–1. En effet, le nombre *n* ne peut se trouver qu'une seule fois dans la colonne *n*, il se trouve donc *n*–1 fois dans une colonne de numéro inférieur, donc dans une case rouge; cela arrive

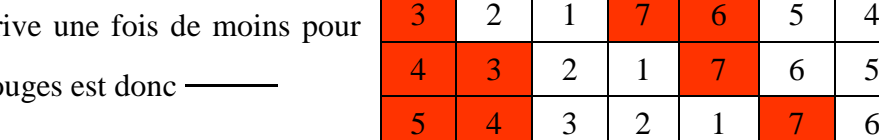

 $n-2$ , etc. Le nombre total de cases ro

Si on veut qu'il y en ait le même nombre sur chaque ligne, ce

nombre est un diviseur de ... — si on peut dire, car cela ne

peut éventuellement se produire que si *n* – 1 est pair, et donc *n* impair. Ce n'est donc pas possible pour un tableau 2014×2014.